Шолоховский район, х. Терновской Муниципальное бюджетное общеобразовательное учреждение «Терновская основная общеобразовательная школа»

> «Утверждаю» Директор МБОУ «Терновская ООШ» Приказ № 33 от 31.08.2021 г. \_\_\_\_\_\_\_\_\_\_\_\_\_\_Вострикова С.И. м.п.

# **Рабочая программа по внеурочной деятельности «Занимательная информатика»**

направление обще - интеллектуальное Уровень начальное Количество часов Учитель Боева Е.В.

Программа «Занимательная информатика» разработана в соответствии с требованиями ФГОС общего образования второго поколения и реализует обще - интеллектуальное направление во внеурочной деятельности в 1 - 4 классах.

### 1. **Планируемые результаты освоения учебного предмета, курса**

Данная программа построена на основе авторской программы «Информатика в играх и задачах» (1-4 класс) автор Горячев А.В., авторской программы Тур С.Н., Бокучава Т.П. «Первые шаги в мире информатики» для учащихся 1-4х классов, а также программы для общеобразовательных учреждений: Информатика. 2 - 11 классы (изд.: БИНОМ. Лаборатория знаний) 2014г.

 Рабочая программа разработана в соответствии с требованиями ФГОС начального общего образования и входит во внеурочную деятельность по общеинтеллектуальному направлению развития личности.

Ожидается, что учащиеся по завершению обучения смогут демонстрировать следующие результаты:

#### $N_2$ Разделы учебного Вид внеурочной деятельности Компетенции  $\pi/\pi$ курса 1 год обучения Предметные образовательные результаты В результате освоения курса информатики школьники Соблюдать требования без- $\mathbf{1}$ . Знакомство с персополучат представление: опасности и гигиены в работе нальным компьюте-- о понятии «информация» — одном из основных обобщающих понятий совресо средствами ИКТ. pom менной науки, о понятии «данные», о базовых понятиях, связанных с хранени-Анализировать устройства ем, обработкой и передачей данных; компьютера с точки зрения ор-- о компьютерах — универсальных устройствах обработки информации, связанганизации процедур ввода, ных в локальные и глобальные сети; хранения, обработки, вывода и о мировых сетях распространения и обмена информацией, передачи информации; - о направлениях развития компьютерной техники (суперкомпьютеры, мобильопределять технические средные вычислительные устройства и др.); ства, с помощью которых мобудут сформированы: жет быть реализован ввод ин-- основы алгоритмической культуры; формации (текста, звука, изоб-- навыки коммуникации с использованием современных средств ИКТ, включая ражения) в компьютер. непосредственное выступление перед аудиторией и дистанционное общение (с  $\overline{2}$ . Изучение простей-Выделять и перемещать фрагопорой на предшествующее использование в различных предметах), графического менты рисунка; создавать грашего - прелставления о необхолимости учёта юрилических аспектов использования фический объект из типовых ИКТ, о нормах информационной этики. редактора фрагментов, сохранять рисунок Ученик научится: в файле и открывать файл. - понимать и правильно применять на бытовом уровне понятия «информация»,  $\overline{3}$ . Освоение клавиатур-Тренировка набора букв в кла-«информационный объект»; виатурном тренажере. различать виды информации по способам её восприятия человеком, по формам ного тренажёра Развитие основных навыков и представления на материальных носителях: умений использования компьприводить простые жизненные примеры передачи, хранения и обработки инютерных устройств

### 1. Планируемые результаты освоения учебного курса

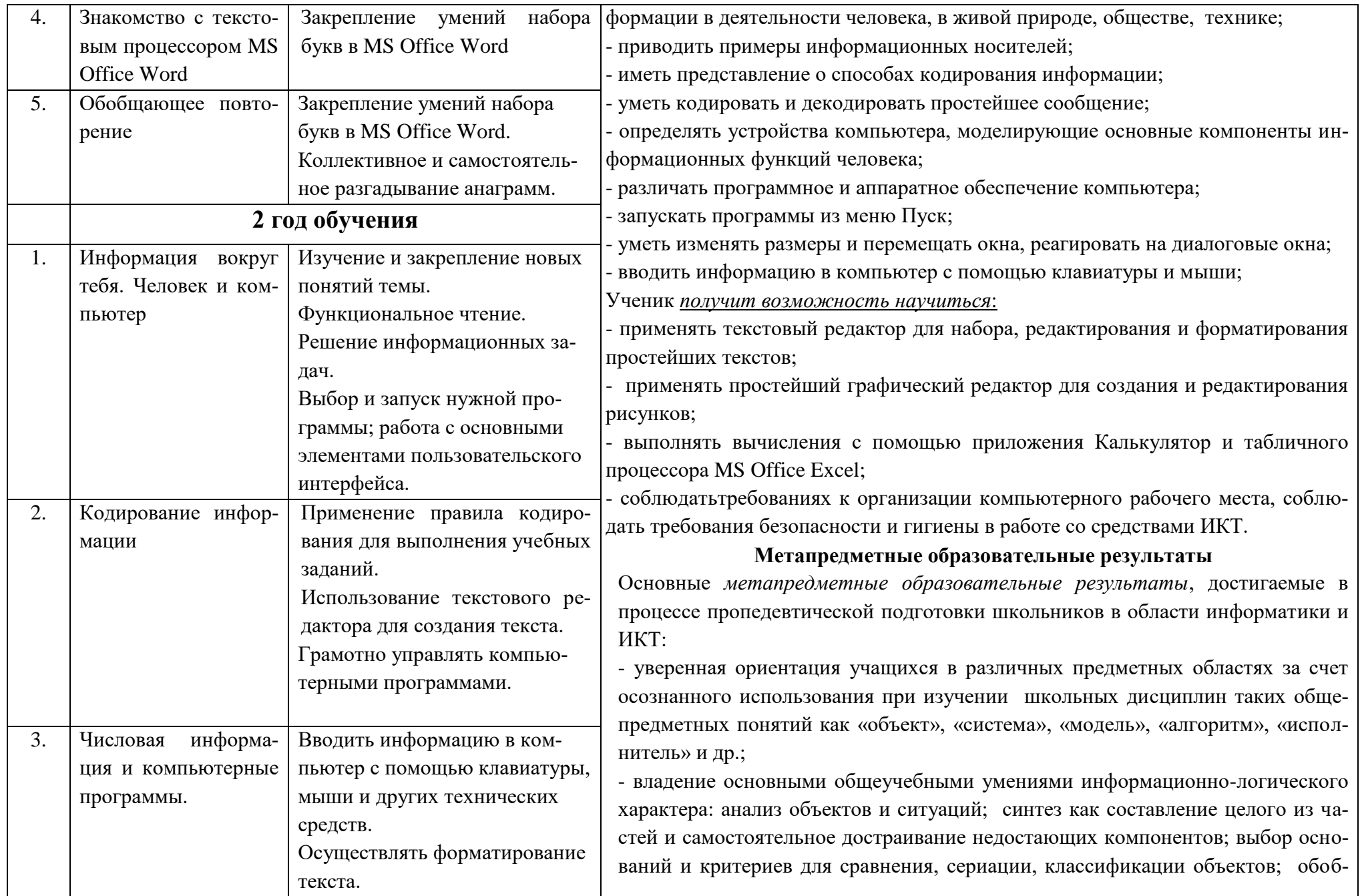

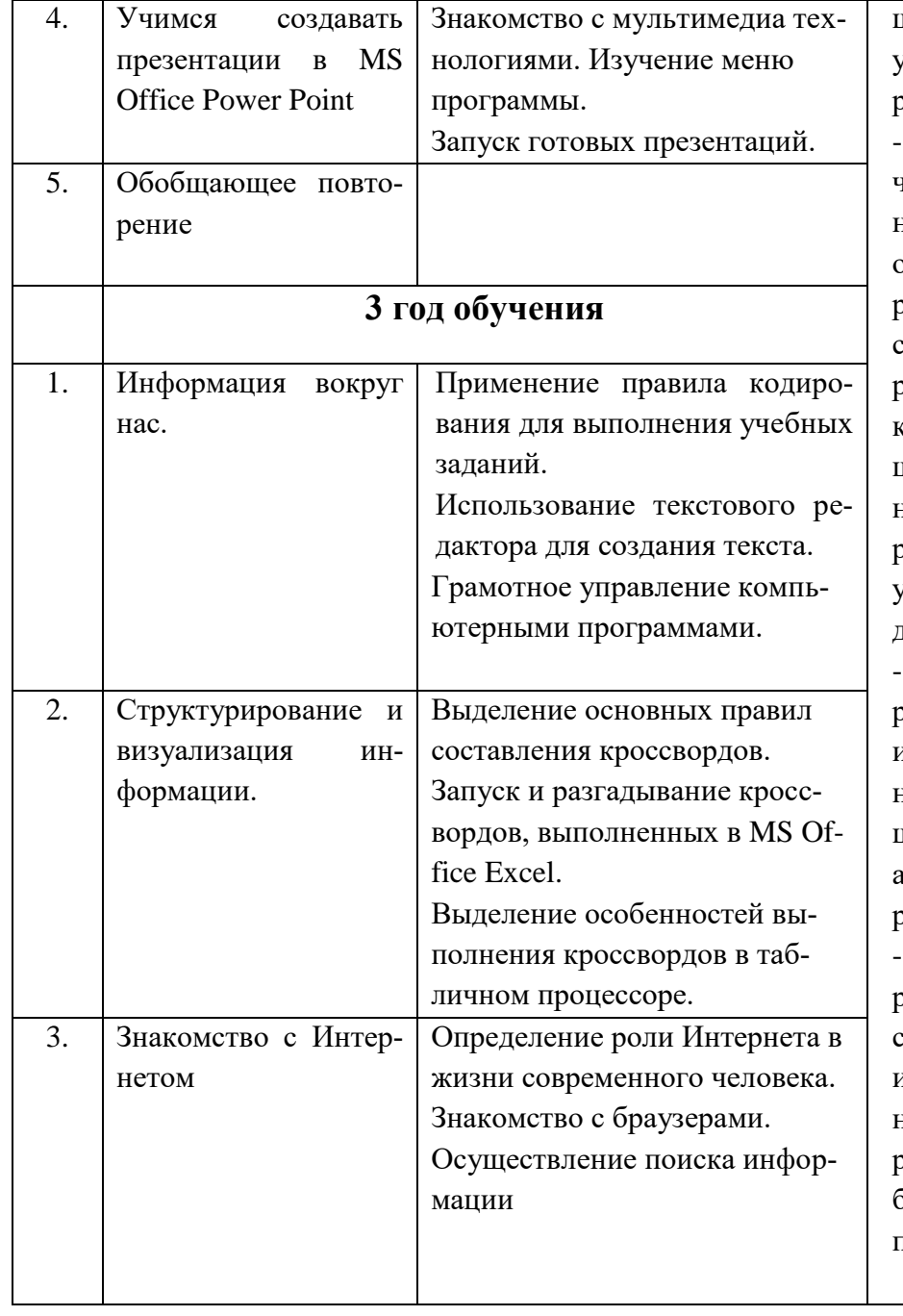

цение и сравнение данных; подведение под понятие, выведение следствий; установление причинно-следственных связей; построение логических цепочек эассуждений и т.д.,

владение умениями организации собственной учебной деятельности, вклюнающими: целеполагание, как постановку учебной задачи, на основе соотнесения того, что уже известно, и того, что требуется установить; планирование определение последовательности промежуточных целей с учетом конечного результата, разбиение задачи на подзадачи, разработка последовательности и структуры действий, необходимых для достижения цели при помощи фиксиоованного набора средств; прогнозирование - предвосхищение результата; контроль - интерпретация полученного результата, его соотнесение с имеюцимися данными с целью установления соответствия или несоответствия (обнаружения ошибки): коррекция – внесение необходимых дополнений и корректив в план действий в случае обнаружения ошибки; оценка – осознание учащимся того, насколько качественно им решена учебно-познавательная затача;

владение основными универсальными умениями информационного характера: постановка и формулирование проблемы; поиск и выделение необходимой информации, применение методов информационного поиска; структурирование и визуализация информации; выбор наиболее эффективных способов рецения задач в зависимости от конкретных условий; самостоятельное создание алгоритмов деятельности при решении проблем творческого и поискового характера;

владение информационным моделированием как основным методом приобоетения знаний: умение преобразовывать объект из чувственной формы в пространственно-графическую или знаково-символическую модель; умение строить разнообразные информационные структуры для описания объектов; умение «читать» таблицы, графики, диаграммы, схемы и т.д., самостоятельно пеоекодировать информацию из одной знаковой системы в другую; умение выбирать форму представления информации в зависимости от стоящей задачи. троверять адекватность модели объекту и цели моделирования;

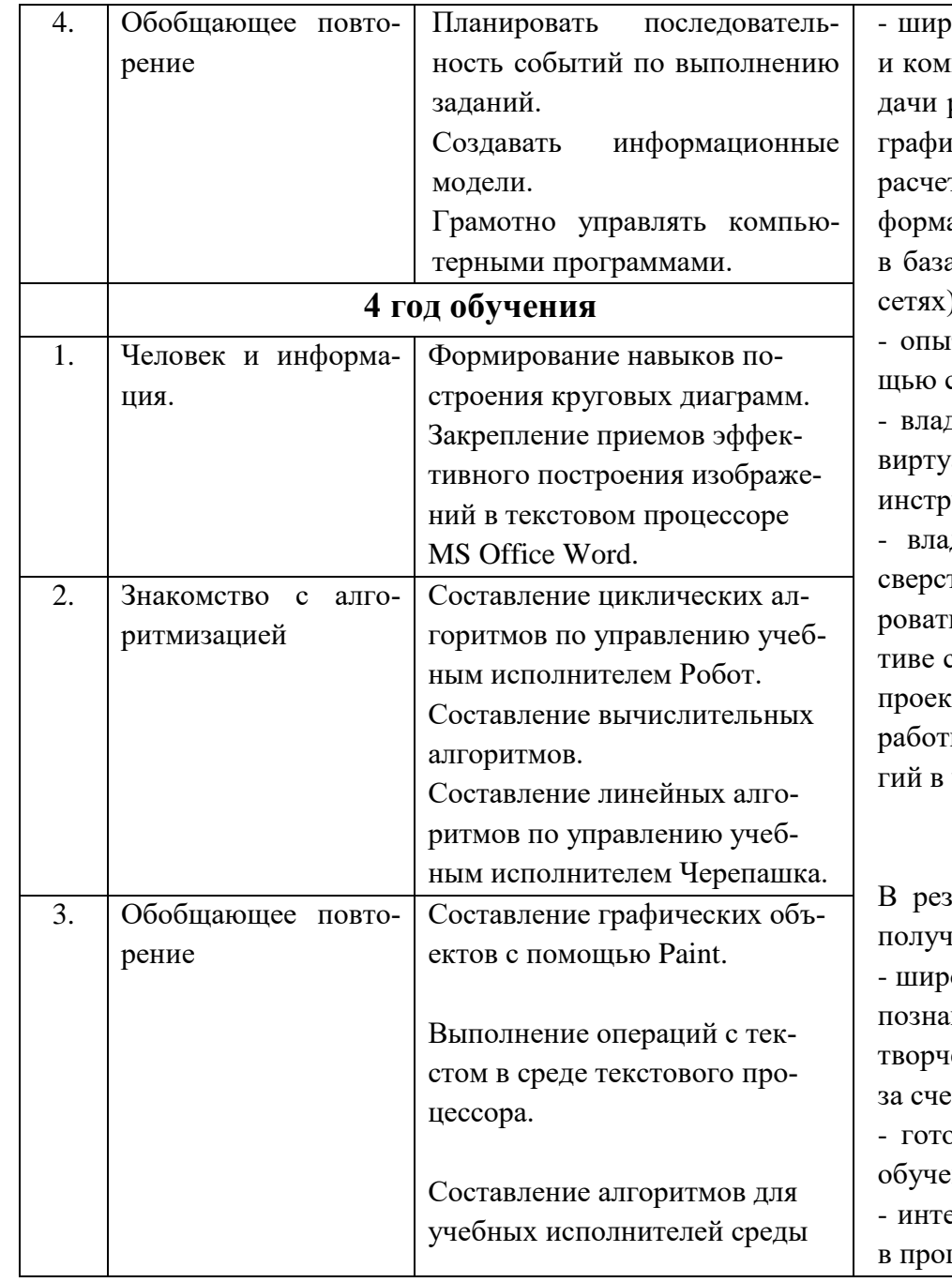

оский спектр умений и навыков использования средств информационных муникационных технологий для сбора, хранения, преобразования и переразличных видов информации (работа с текстом, гипретекстом, звуком и икой в среде соответствующих редакторов; создание и редактирование тных таблиц для автоматизации расчетов и визуализации числовой инации в среде табличных процессоров; хранение и обработка информации ах ланных; поиск, перелача и размешение информации в компьютерных ), навыки создания личного информационного пространства;

іт принятия решений и управления объектами (исполнителями) с помосоставленных для них алгоритмов (программ);

дение базовыми навыками исследовательской деятельности, проведения альных экспериментов; владение способами и методами освоения новых ументальных средств;

дение основами продуктивного взаимодействия и сотрудничества со тниками и взрослыми: умение правильно, четко и однозначно сформулиъ мысль в понятной собеседнику форме; умение осуществлять в коллексовместную информационную деятельность, в частности при выполнении та; умение выступать перед аудиторией, представляя ей результаты своей ът с помощью средств ИКТ; использование коммуникационных технолоучебной деятельности и повседневной жизни.

### Личностные образовательные результаты

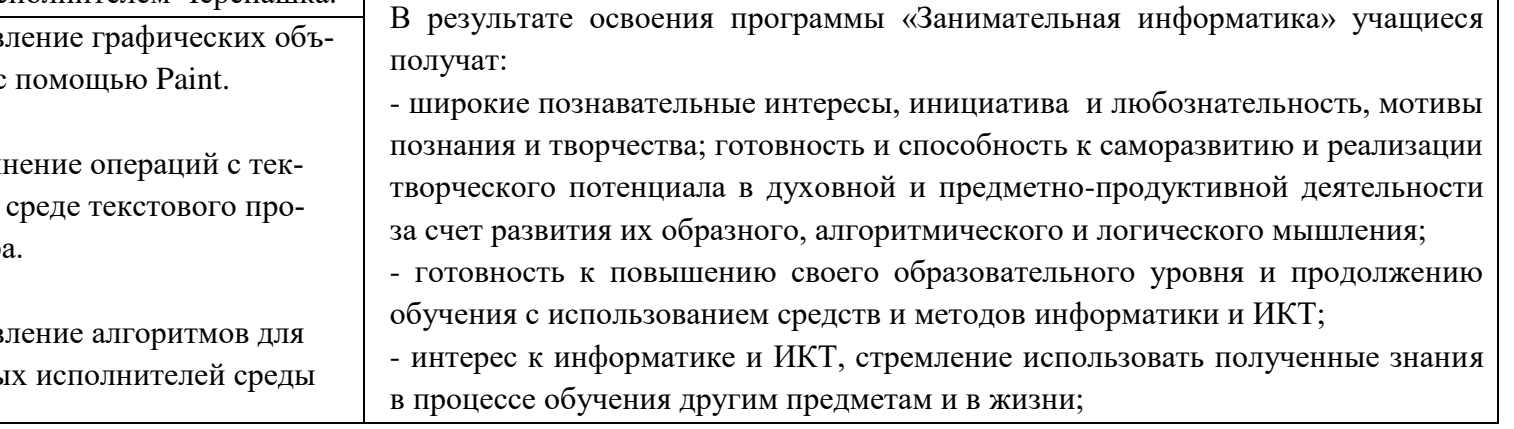

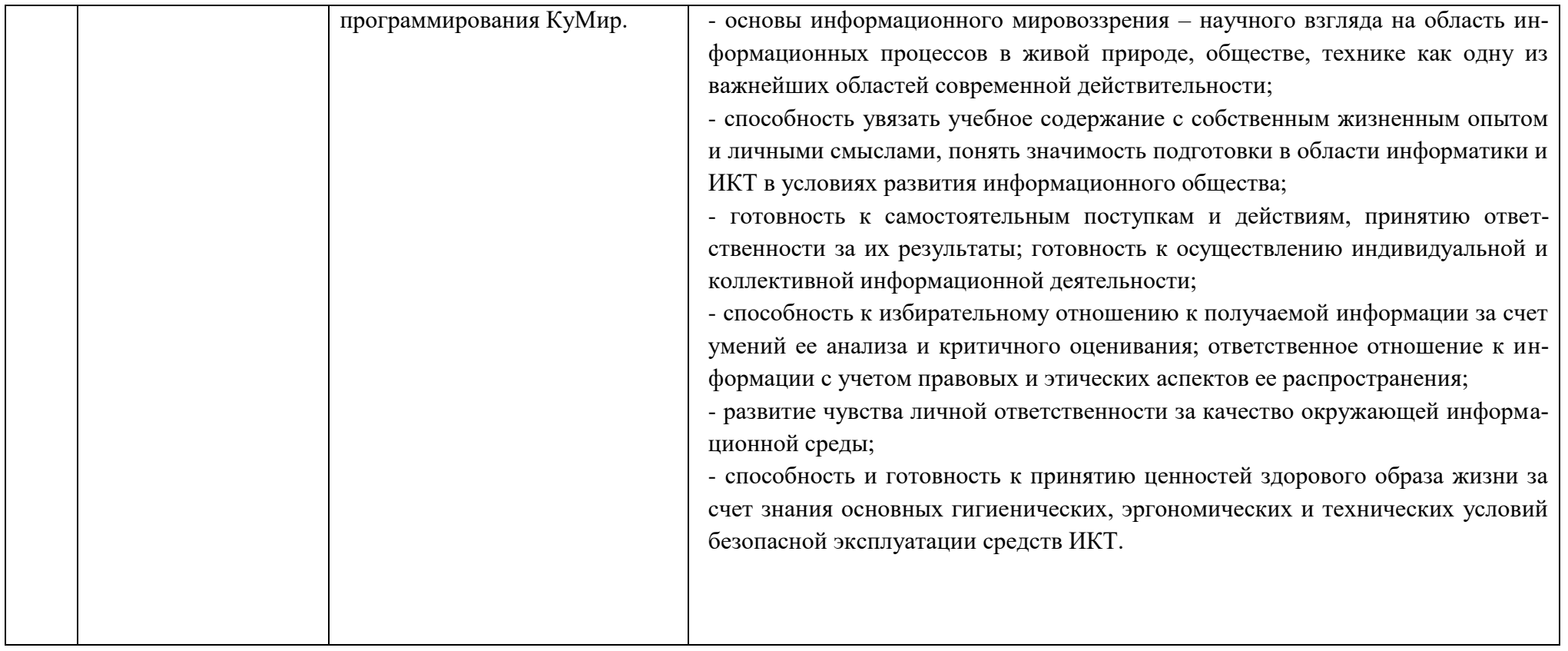

### **2. Содержание программы внеурочной деятельности «Занимательная информатика»**

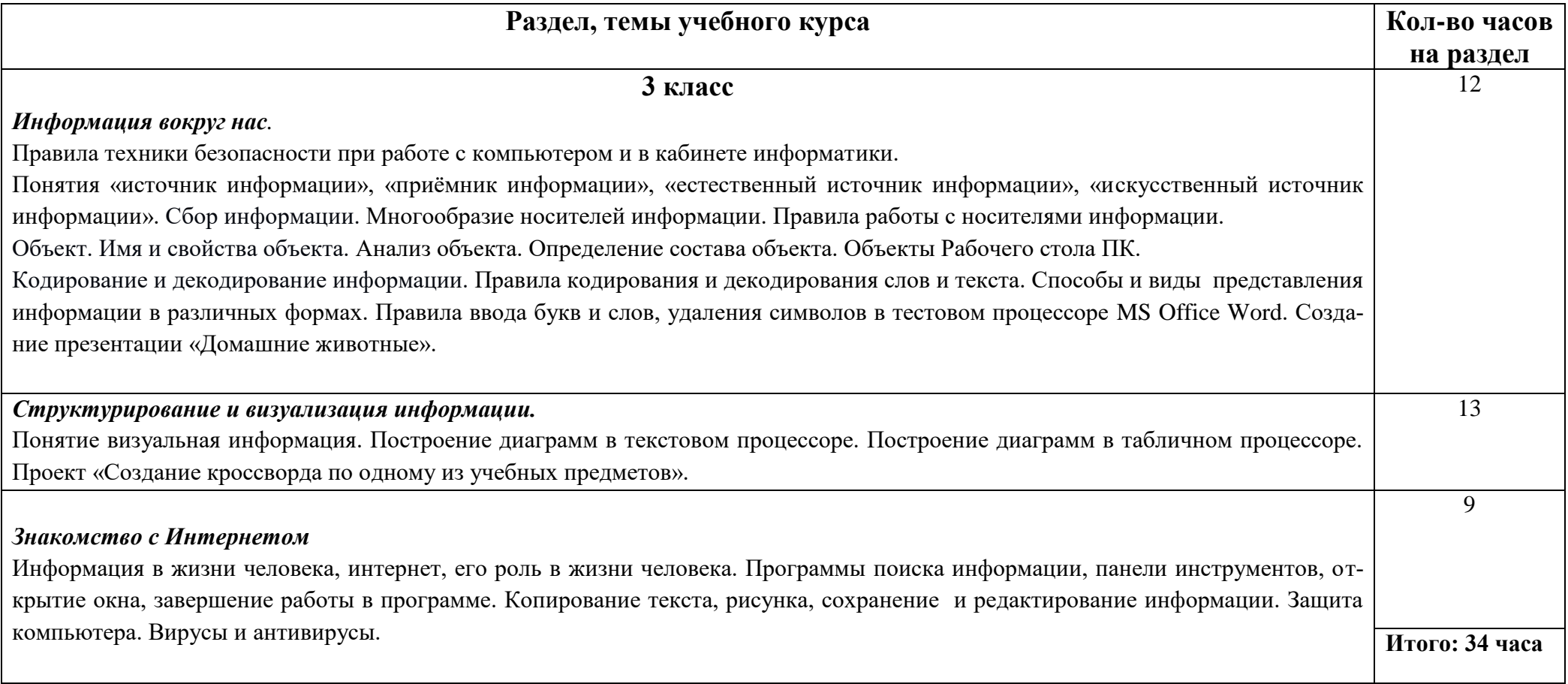

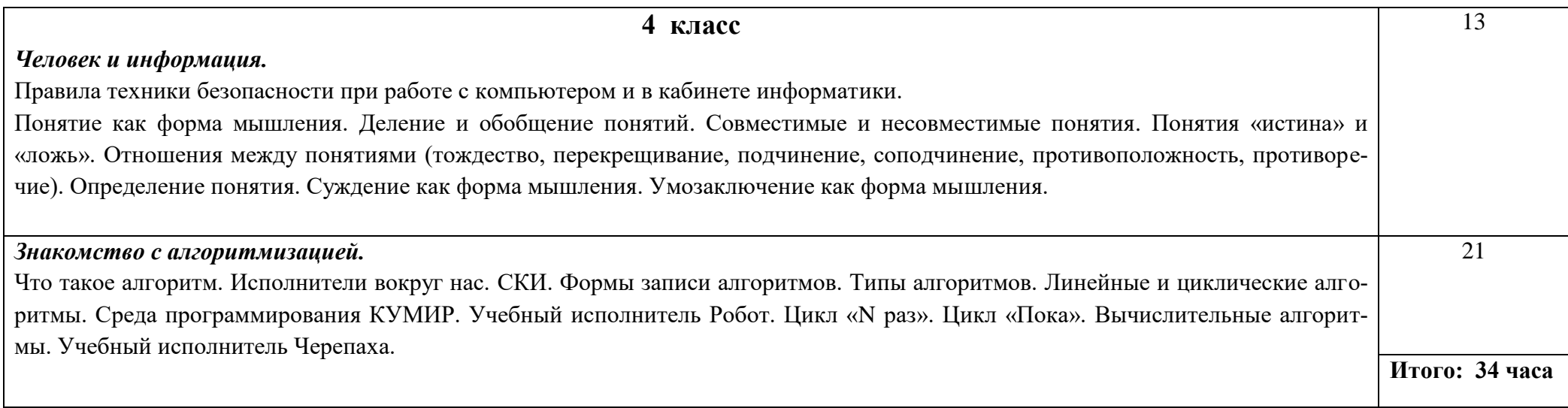

# **Тематическое планирование 1 - 3 класс \_\_\_ часа**

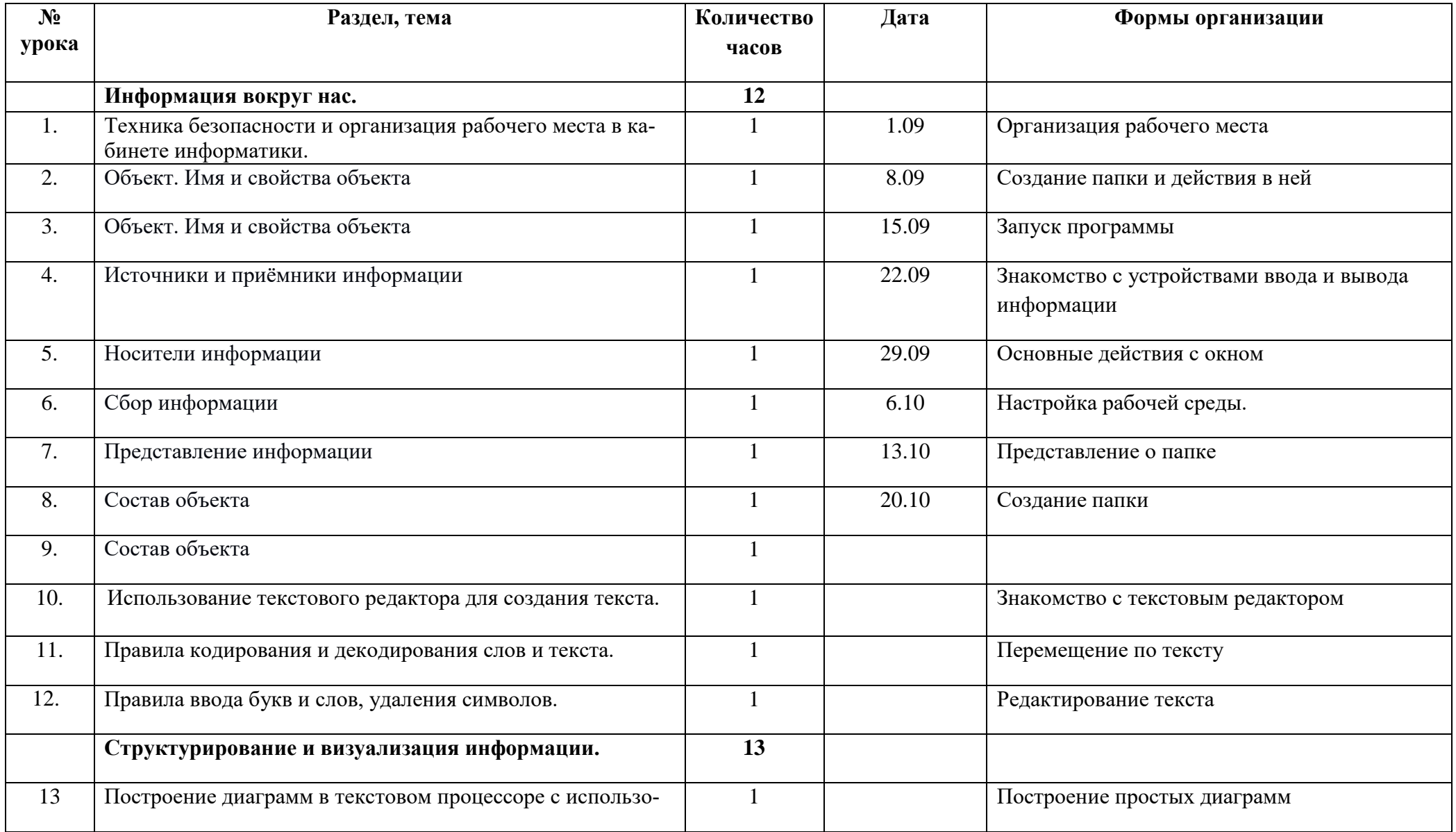

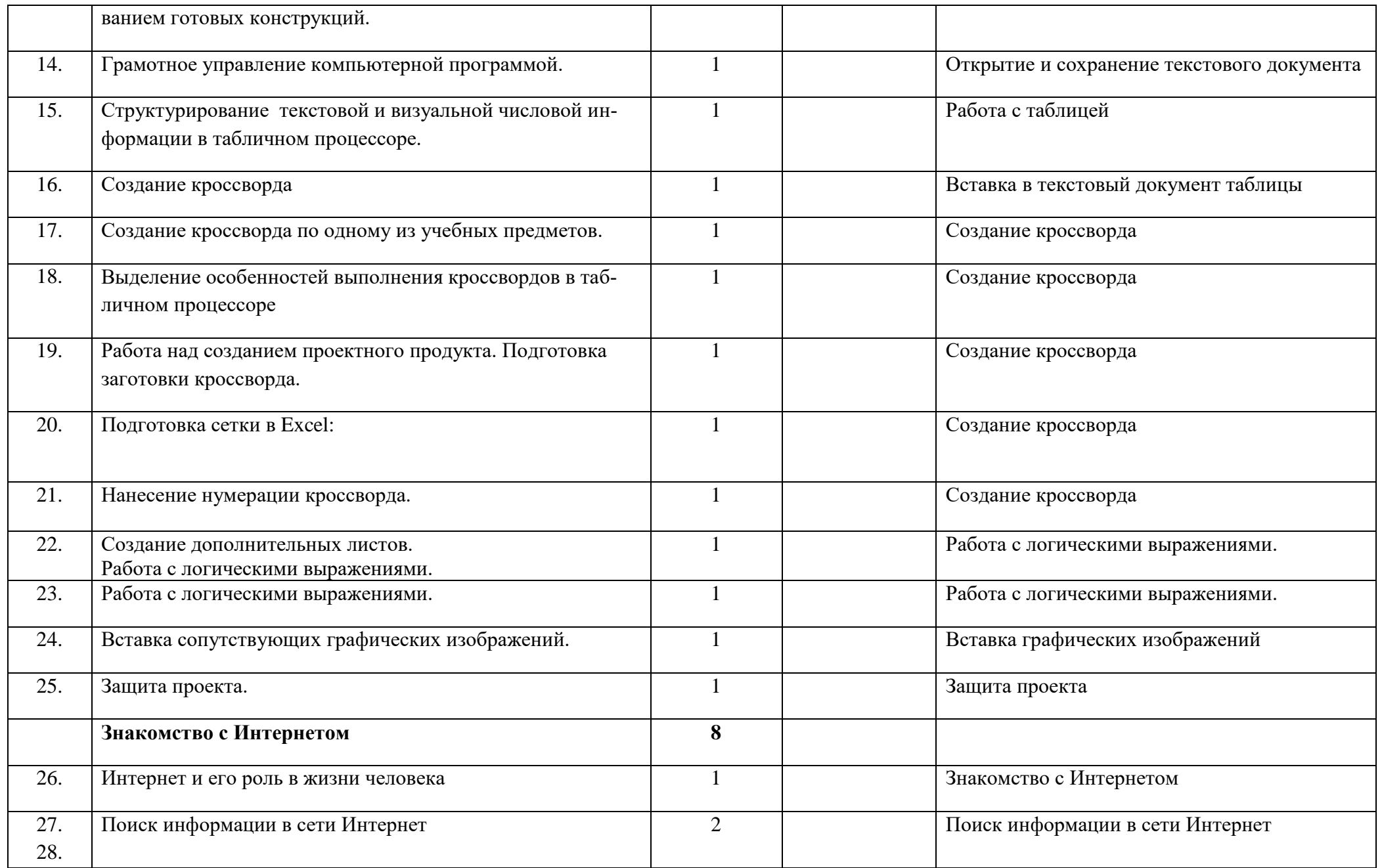

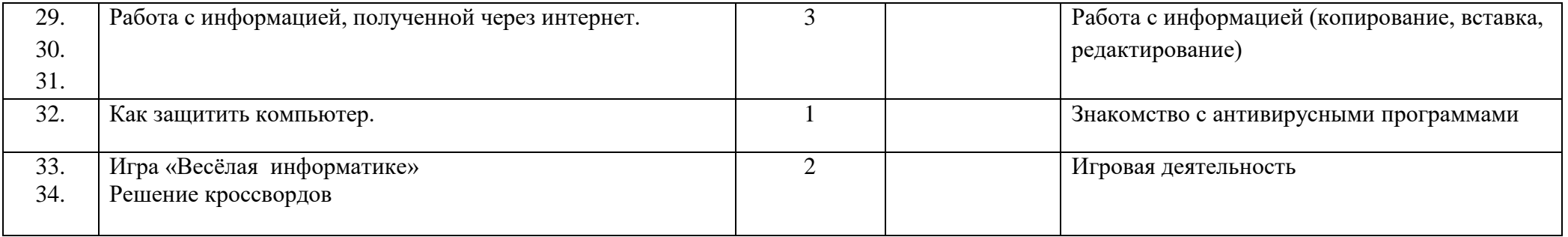

## 3. Тематическое планирование 2 - 4 класс \_\_\_ часа

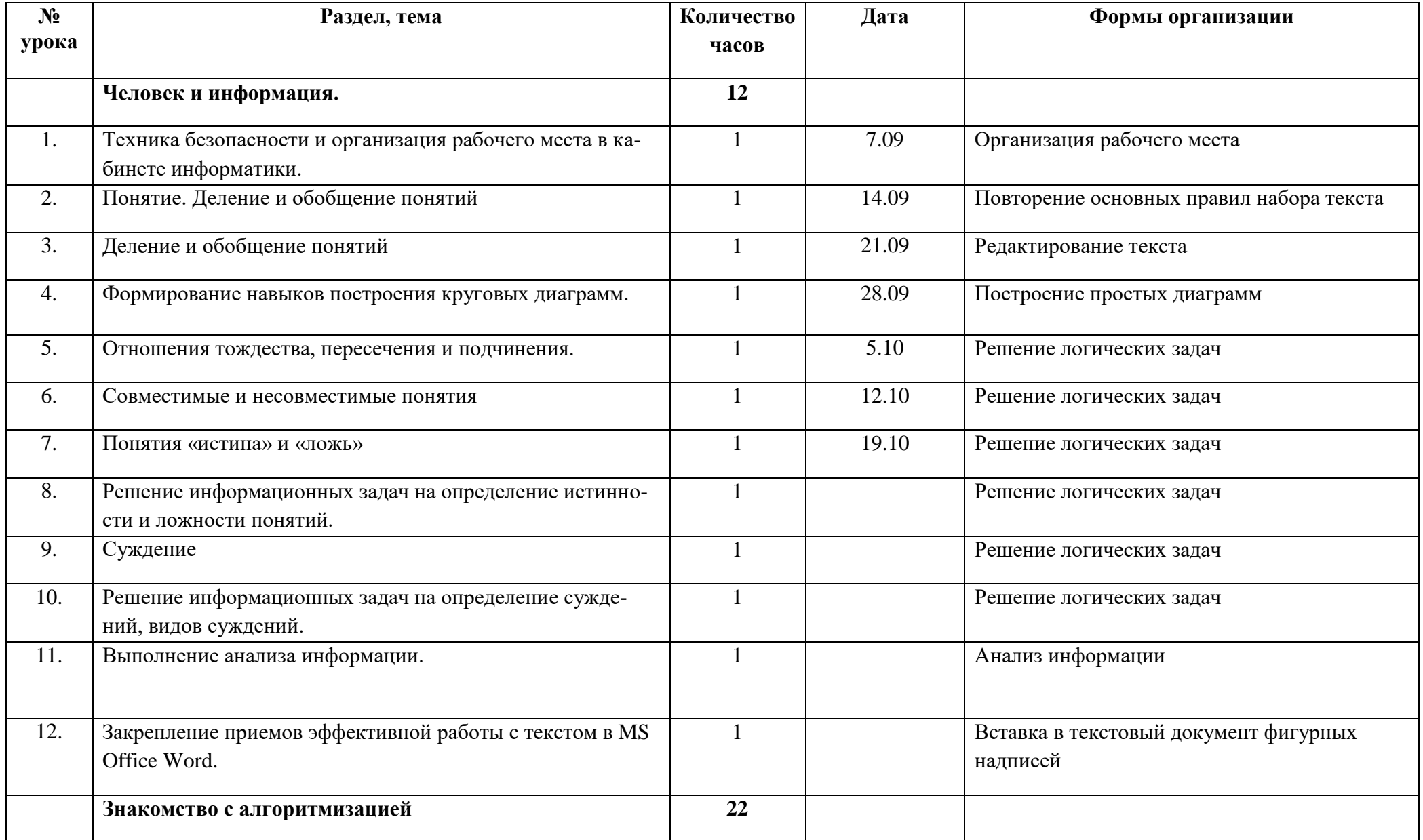

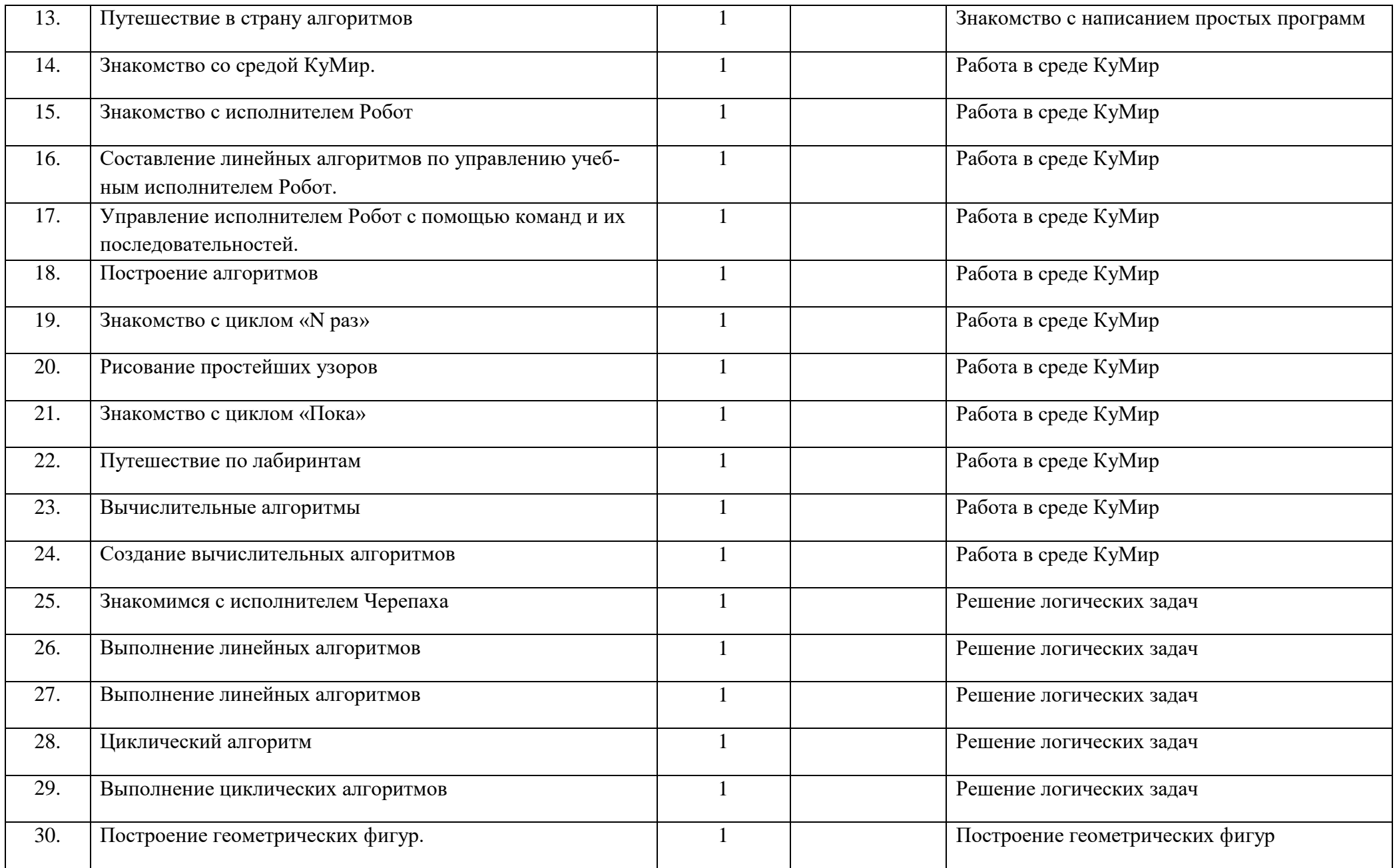

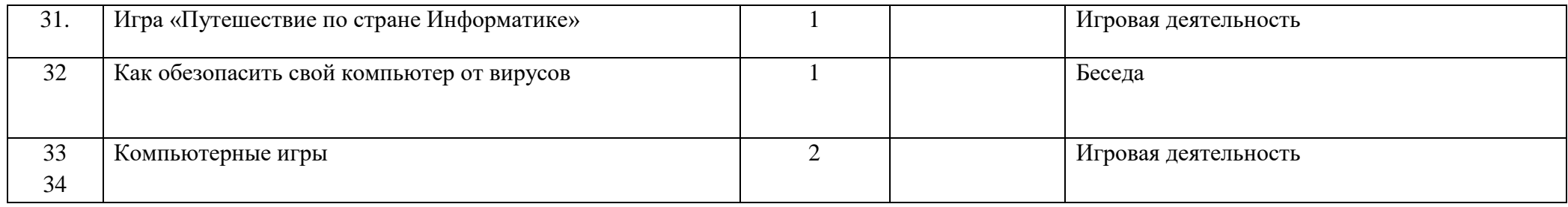

Согласовано: Согласовано:

Протокол заседания методического совета Протокол заседания педсовета МБОУ «Терновская ООШ» МБОУ «Терновская ООШ» от 27.08.2021 года №1  $\sigma$  27.08.2021 года №1 Руководитель МС Заместитель директора по ВР

/ Деркач Н.И../  $\blacksquare$  / Еманова А.Я./